SAP ABAP table TN2COM\_PART\_WS {Partner Data for Web Service Communication}

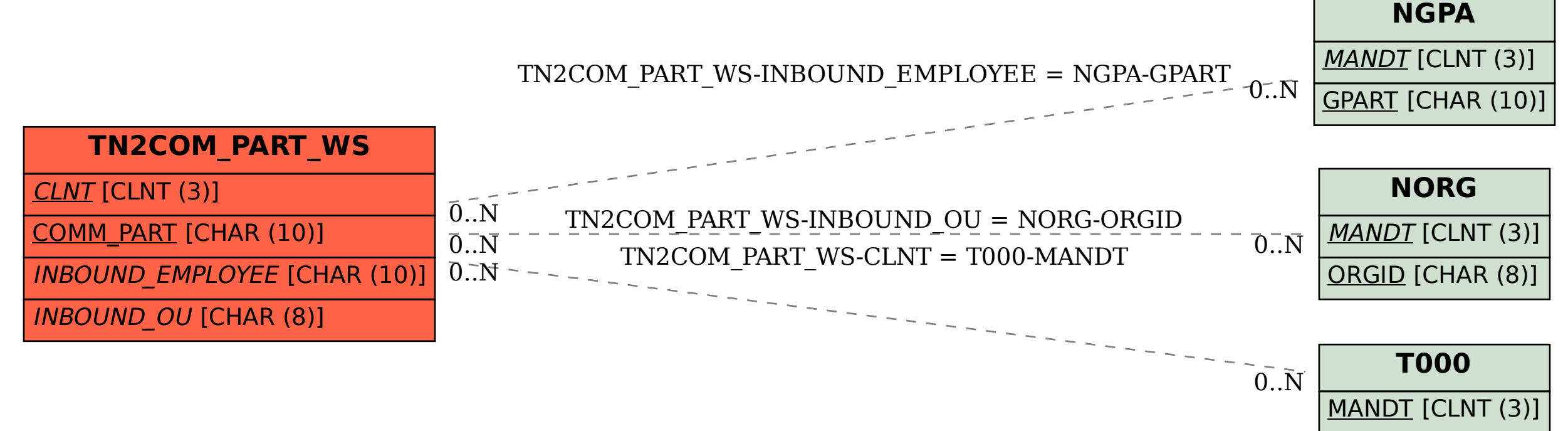